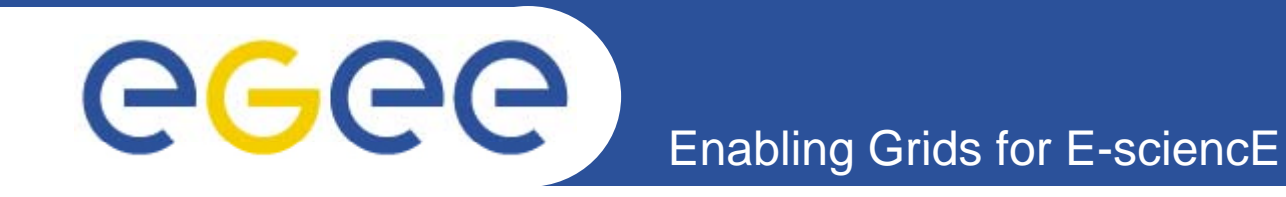

# **Running reliable services: the LFC at CERN**

*Sophie Lemaitre (Sophie.Lemaitre@cern.ch)*

*WLCG service Reliability Workshop CERN – Geneva – 26th November 2007*

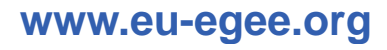

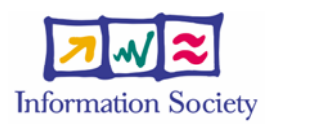

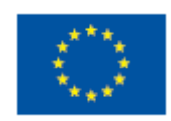

INFSO-RI-508833

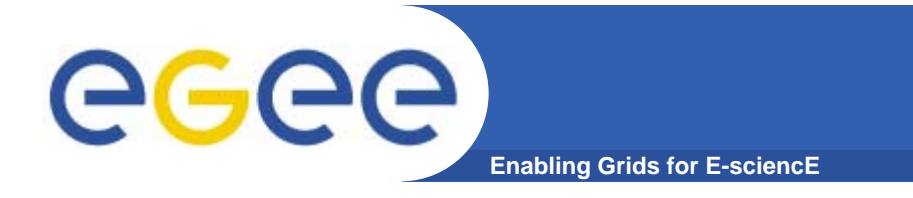

- **What is reliability?**
- **LFC usage at CERN**
- **Turning the LFC into <sup>a</sup> reliable service at CERN**

**Talk Overview**

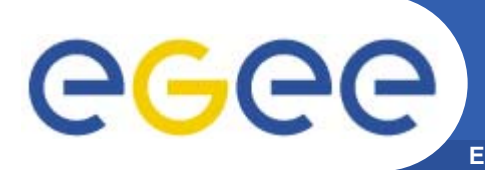

**Message**

- • **What is reliability?**
	- –Ability of a system/component to perform its required functions under stated conditions
- • **What does it mean for you?**
	- Ability to meet Tier1 SLA
		- 99% availability with maximum 12 hours downtime
- • **Increasing reliability = Increasing time when service is available = Reducing downtime**
- • **Good practice**
	- Don't lose the Experiments data!
	- Automate everything
	- Limit the server downtime
		- Front-end dynamic load balancing
	- Limit the database downtime
		- **Cacle RAC**
	- Limit time before noticing problem
		- Monitoring
	- Make sure to be able to react as fast as possible
		- **Create procedures for operators (first level support)**
	- Plan all interventions

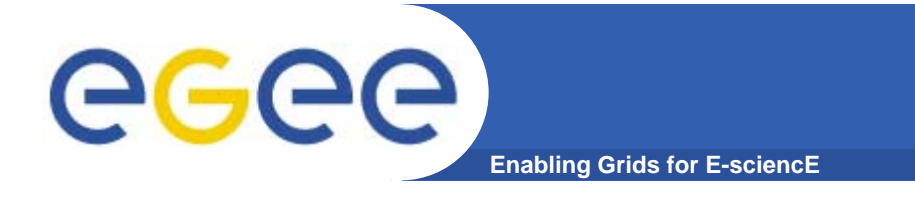

- **What is reliability?**
- •**LFC usage at CERN**
- **Turning the LFC into <sup>a</sup> reliable service at CERN**

**Talk Overview**

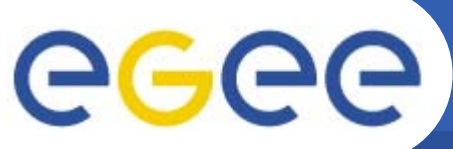

**Enabling Grids for E-sciencE**

- • **Different experiments decided on different usage patterns**
	- LHCb
		- Central catalog
		- Read-only catalog (for scalability and redundancy)
		- Replica read-only catalogs at Tier1s
			- •*Replication done via Oracle Streams*
	- ATLAS
		- Central and local catalog
	- CMS
		- Central catalog
- $\bullet$  **Shared catalog**
	- Shared "catch-all" catalog for dteam, unosat, sixt, …

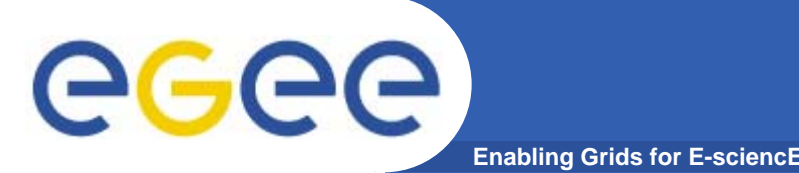

## **General Infrastructure**

- $\bullet$  **Backend storage is in Oracle**
	- On the LCG Oracle RAC instance
	- Separate database accounts per experiment & catalog type
		- **Better VO isolation**
- $\bullet$  **All front-end nodes are in 2-node load-balanced clusters**
	- Mid-range servers
	- Using automatic load-balancing to isolate "broken" nodes
		- **Separate DNS alias for each VO & catalog type**
- $\bullet$ **Full Service Description:**

https://twiki.cern.ch/twiki/bin/view/LCG/LfcWlcg

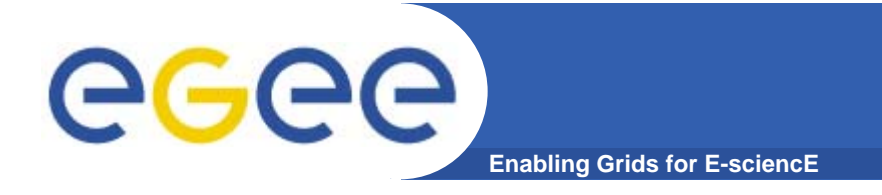

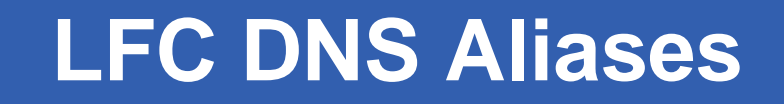

## **LFC Central Catalogs**

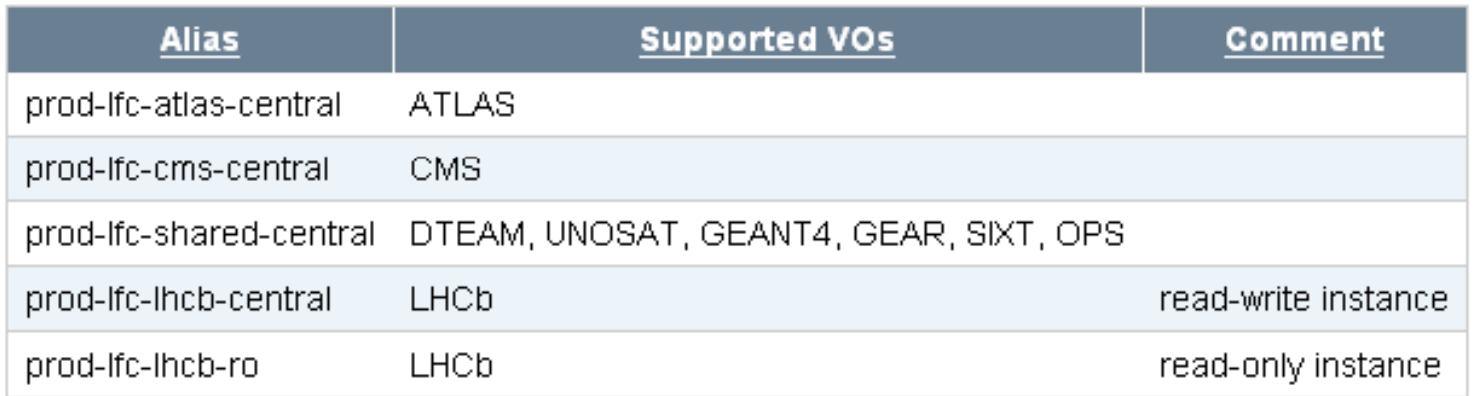

### **LFC Local Catalogs**

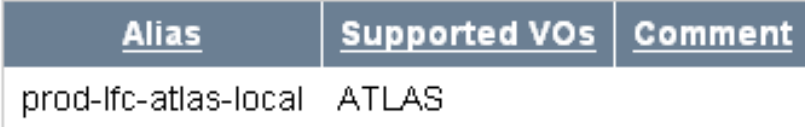

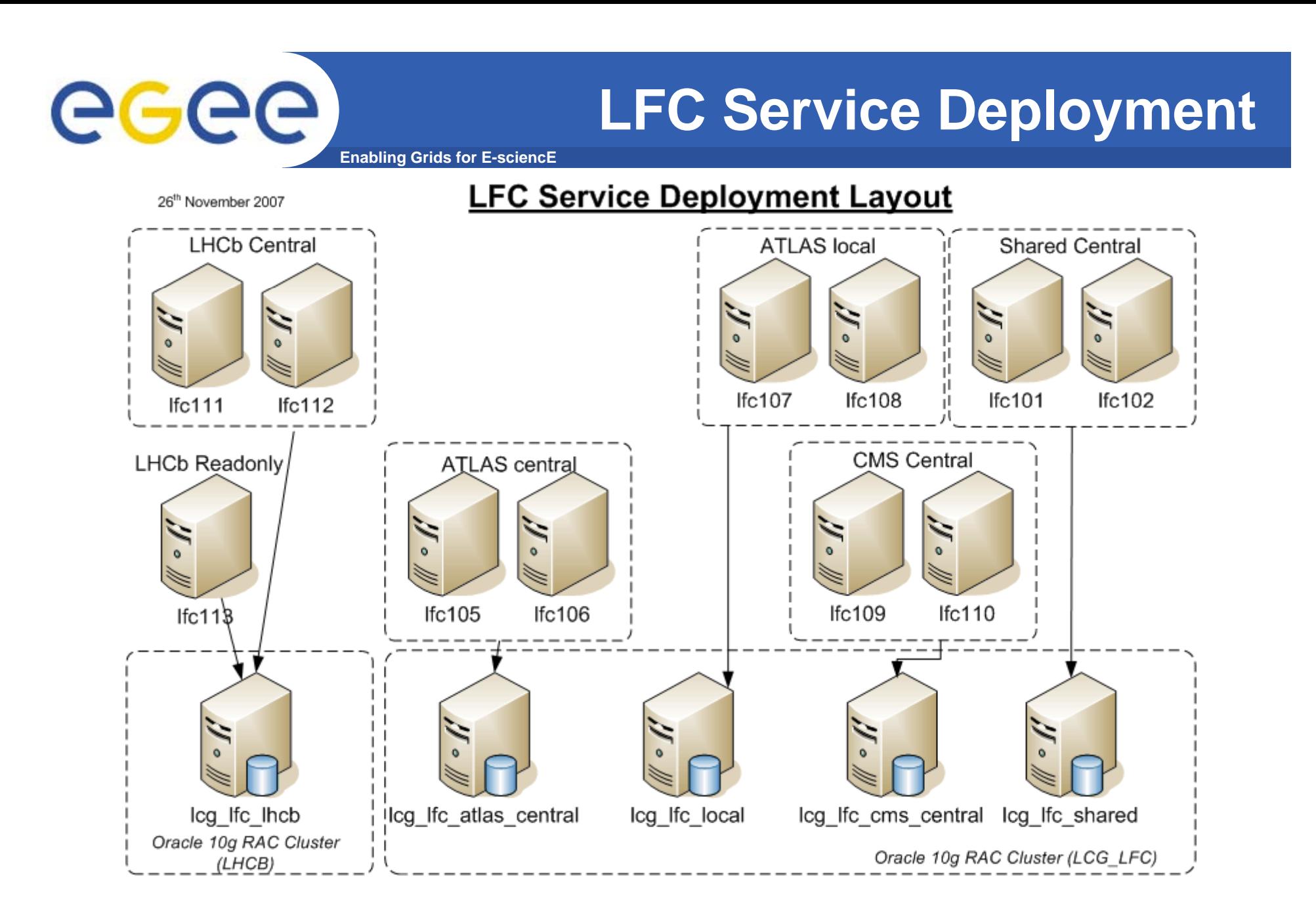

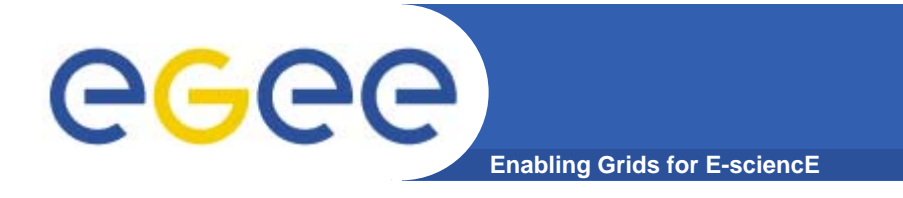

- $\bullet$ **What is reliability?**
- $\bullet$ **LFC usage at CERN**
- $\bullet$ **Turning the LFC into <sup>a</sup> reliable service at CERN**

**Talk Overview**

- Checklist
- Database backup
- Monitoring
- Dynamic DNS load balancing
- Firewall
- Quattor vs. YAIM
- Operators procedures

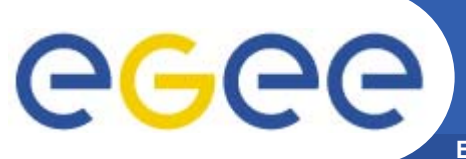

# **Checklist: requirements**

**Enabling Grids for E-sciencE**

•**See https://twiki.cern.ch/twiki/bin/view/LCG/WlcgScDashLfc**

## Requirements

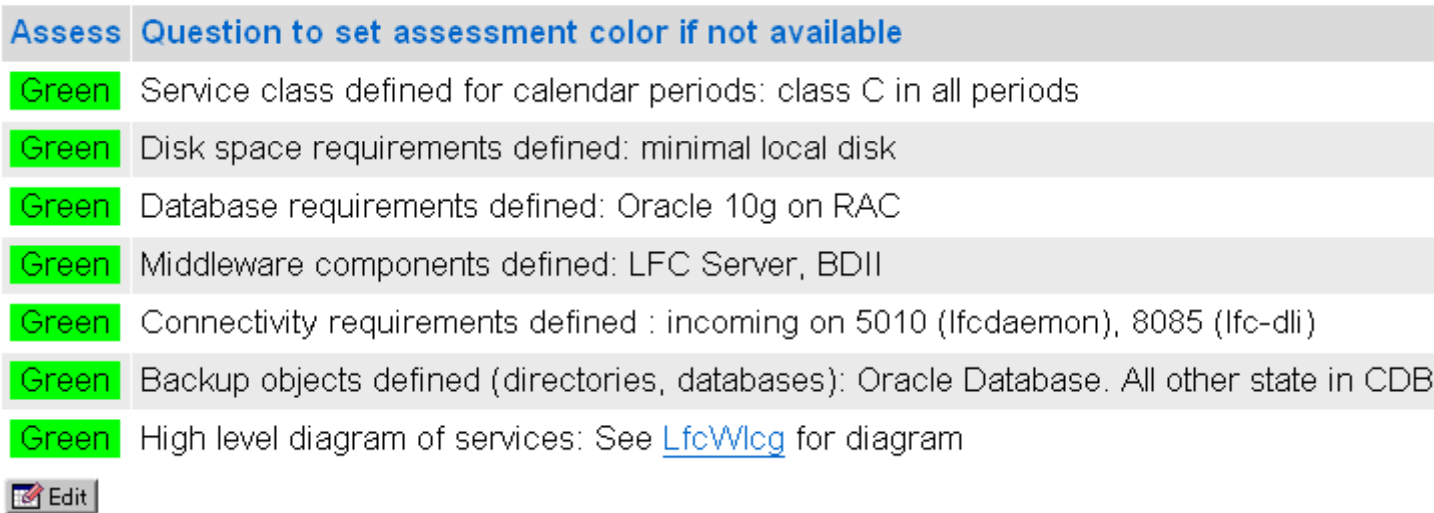

## Development

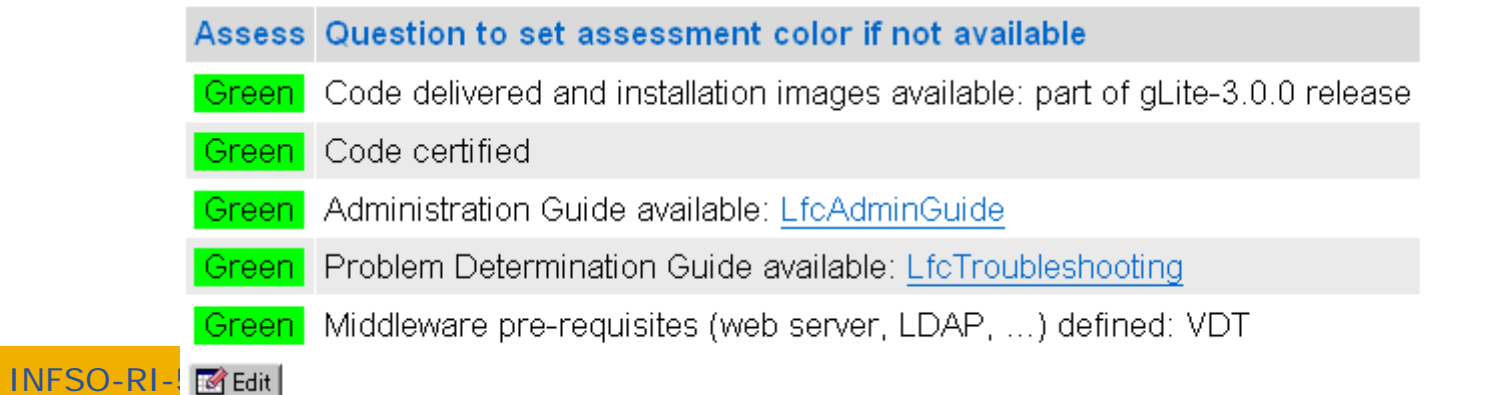

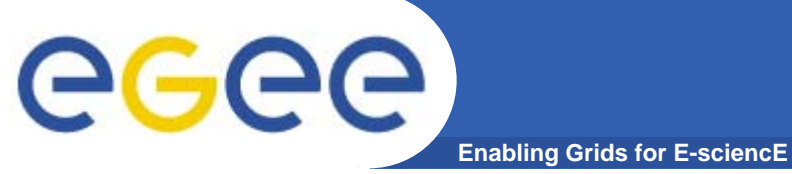

# **Checklist: hardware**

## Hardware

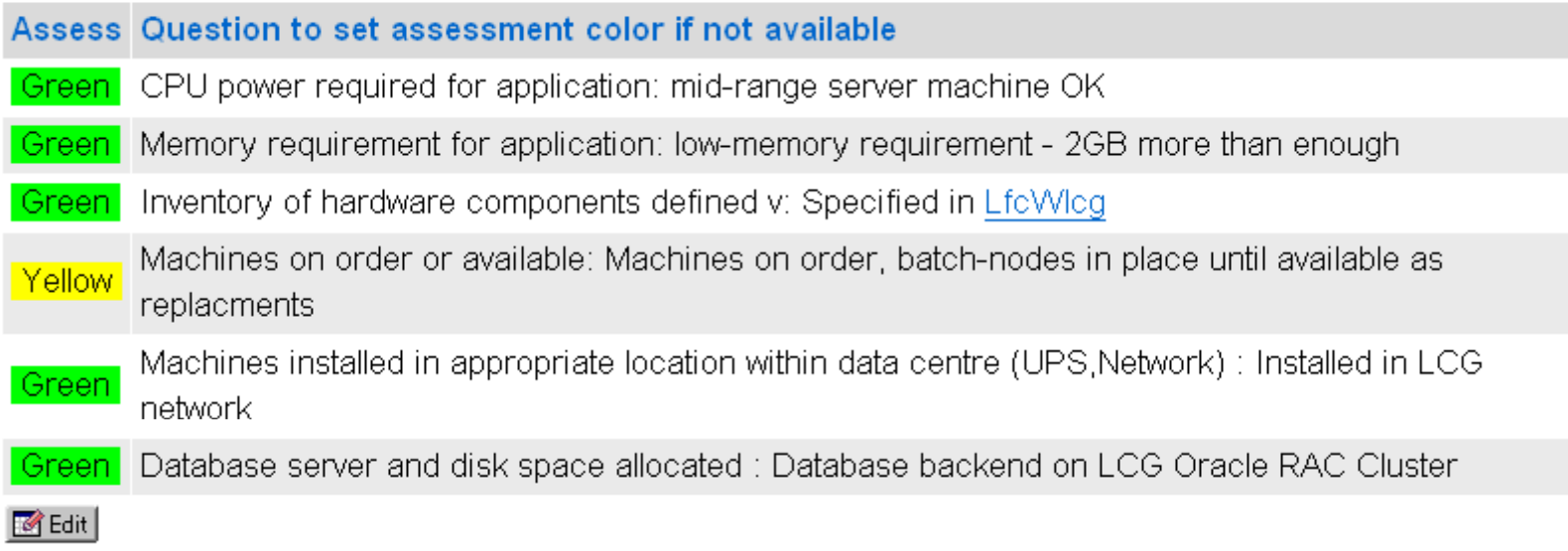

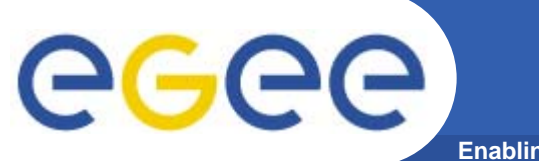

# **Checklist: operations**

**Enabling Grids for E-sciencE**

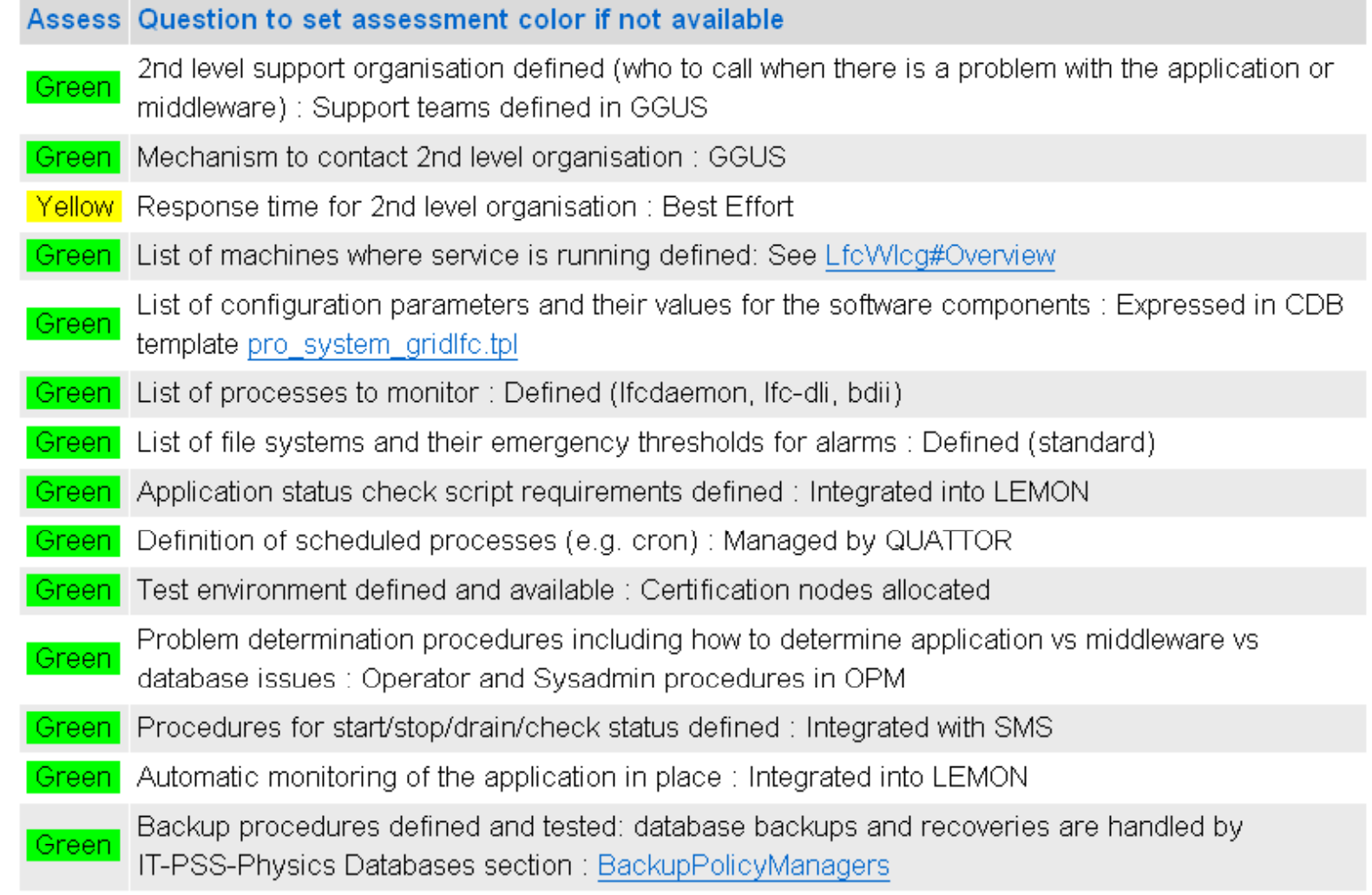

INFSO-RI-508833

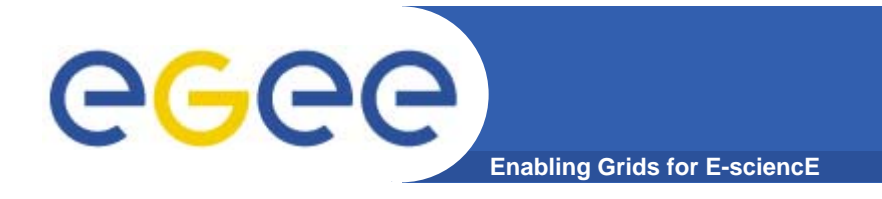

# **Good practice**

### $\bullet$ **Database backups**

- Don't lose the Experiments data!
- –- Ask your friendly database administrator to **backup** the LFC database

### $\bullet$ **Plan all interventions**

- Even the transparent ones
- $-$  To prevent coordination / communication problems as much as possible

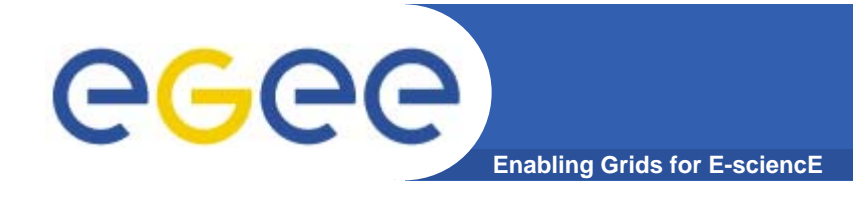

#### •**What to monitor?**

In addition to the OS standard alarms, specific Lemon Alarms have been defined for the LFC:

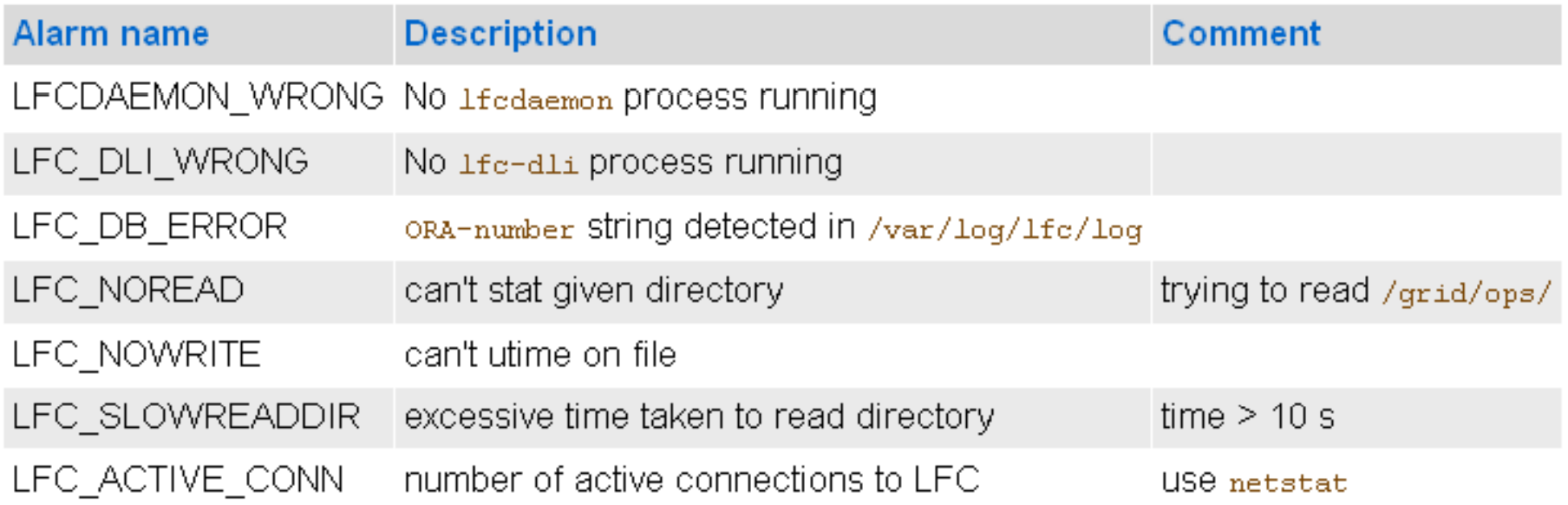

#### •**Note: avoid monitoring based on creating an LFC file/directory**

- To avoid using file ids in the LFC database tables
- Update file utime instead (LFC\_NOWRITE) - Update file utime instead (LFC\_NOWRITE)

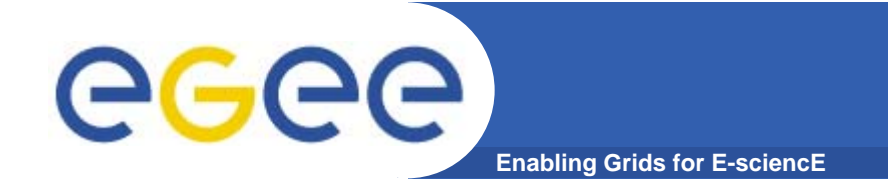

- • **Existing tools**
	- $-$  Generic LFC probe
		- Τ See Monitoring Working Group web page *http g s://twiki.cern.ch/twiki/bin/view/LCG/GridServiceMonitoringInfo*

**Monitoring (2)**

 $\Box$ Direct link to LFC probe

> *https://www.sysadmin.hep.ac.uk/svn/gridonitoring/trunk/probe/ch cern/src/LFC onitoring/trunk/probe/ch.cern/src/LFC-probe*

- At CERN, a Lemon sensor is used
	- **"lemon-sensor-grid-lfc" package**
	- **See corresponding source in CVS** *http g ://isscvs.cern.ch:8180/cgibin/cvsweb.cgi/elfms/lemon/sensors/sensor-gridlfc/?cvsroot=elfms*
	- $\mathcal{L}_{\mathcal{A}}$ • A Lemon wrapper to the LFC probe will be written in the future

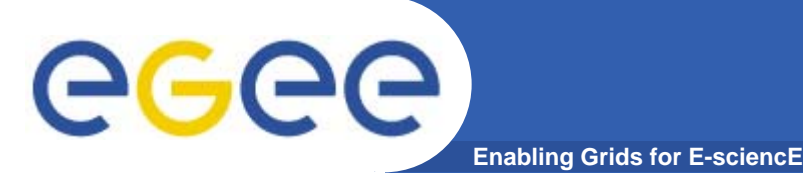

**DNS load balancing (1)**

- $\bullet$  **Dynamic DNS load balancing**
	- Solution implemented by Vlado Bahyl and Nick Garfield
	- See Vlado's presentation this morning
		- http://indico.cern.ch/materialDisplay.py?subContId=0&contribId=2&sessionId=0&mat erialId=slides&confId=20080
- $\bullet$  **For the LFC nodes checking whether: nodes,** 
	- Cannot ssh, or
	- Node in maintenance, or
	- /tmp full, or
	- Alarm among
		- LFC\_NOREAD, LFC\_NOWRITE, LFCDAEMON\_WRONG

**Machine removed from DNS aliases**

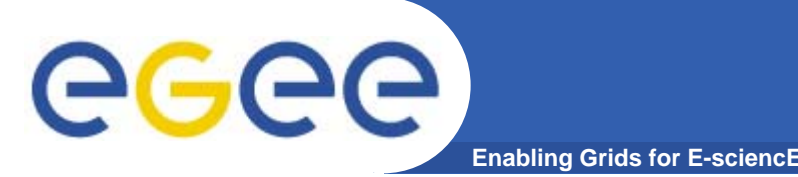

- $\bullet$  **Advantage:**
	- All LFC software upgrades are transparent for the users
	- Except when database schema changes

### $\bullet$ **Ex: two DNS aliased nodes A and B**

- 1) Put node A in maintenance
	- Wait for node A to be taken out of production by dynamic DNS load balancing
- 2) Stop  $+$  upgrade  $+$  start LFC on node A
- 3) Take node A out of maintenance
	- Wait for node A to be put back into production by dynamic DNS load balancing
- 

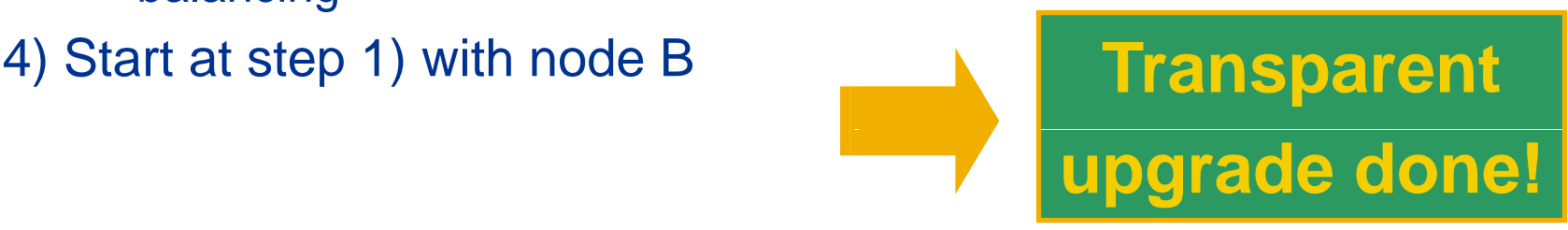

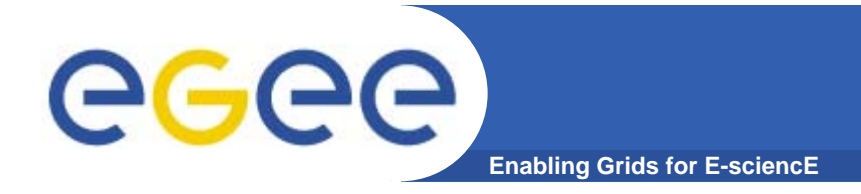

# **Firewall**

### $\bullet$ **At CERN, using LANDB sets to control firewall access CERN,**

- Common firewall settings for the whole LFC cluster
- –– If a change is made, it is <u>applied to all machines automatically</u>
	- No more "oooops, forgot to configure this one"...

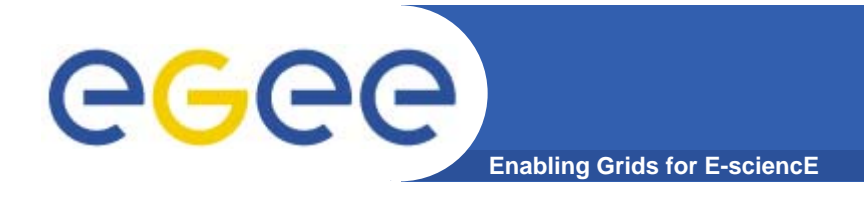

# **Partitions**

### $\bullet$ **The LFC log files are stored under files**

/var/log/lfc

### $\bullet$ **Make sure the /var partition is big enough!**

- $-$  This problem hit us at CERN…  $\circledcirc$
- WLCG log retention policy: 90 days
- $-$  Now, /var size is 200G on the LFC nodes

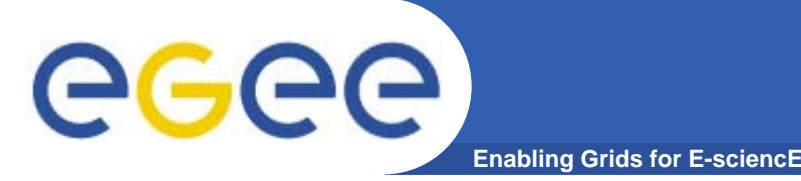

- • **Yaim is used to configure the grid aspects of the service**
- $\bullet$  **Some duplication between QUATTOR and yaim**
	- Approach is to use QUATTOR for system functionality
		- E.g. chkconfig, FS, accounts, access control, package management
	- And yaim for grid functionality

## •

# yaim<br>include pro\_software\_components\_lcg\_yaim\_3\_0; We run "upgrade" scripts by hand, not from yaim auto-upgrade –'/software/components/yaim/conf/LFC\_HOST" = hostname; '/software/components/yaim/conf/LFC\_HOST\_ALIAS" = aliasname;

# We need to run sindes and exportconf before yaim, so that we # have host certs, LFC DB password file and sysconfig '/software/components/yaim/dependencies/pre'' = list("sindes", "exportconf");

## **Avoiding Yaim/Quattor conflicts** eg **Enabling Grids for E-scienc**

- $\bullet$  **For pieces of system functionality configured by both y q, aim and quattor, we remove them from YAIM**
- $\bullet$  **Simple mechanism**
	- place an empty config\_XXX file in the yaim functions/local directory
	- Handled by an rpm 'CERN-CC-glite-yaim-local'

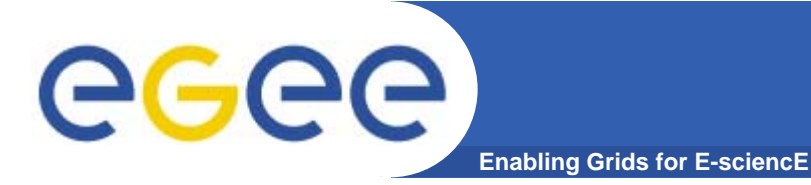

### $\bullet$ **React to problems as fast as possible**

- Get operators to respond directly to known issues
- – At CERN, most alarms open standard tickets
	- LFC\_ACTIVE\_CONN, LFC\_SLOW\_READDIR don't
	- … because there's no immediate action you can take ;(
		- It's a sign of heavy usage of the service by the VO

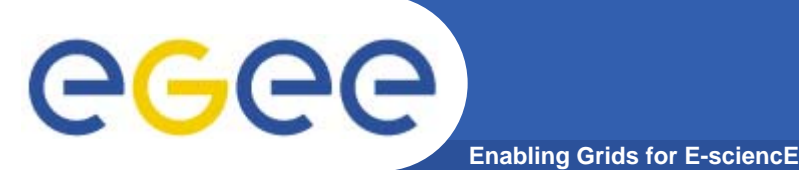

- • **What is reliability?**
	- Ability of a system/component to perform its required functions under stated conditions
- • **What does it mean for you?**
	- Ability to meet Tier1 SLA
		- 99% availability with maximum 12 hours downtime
- • **Increasing reliability = Increasing time when service is available = Reducing downtime**
- • **Good practice**
	- Don't lose the Experiments data!
	- Automate everything
	- Limit the server downtime
		- Front-end dynamic load balancing
	- Limit the database downtime
		- **Cacle RAC**
	- Limit time before noticing problem
		- Monitoring
	- Make sure to be able to react as fast as possible
		- **Create procedures for operators (first level support)**
	-

**Plan all interventions This will save you from a lot of trouble**

INFSO-RI-508833

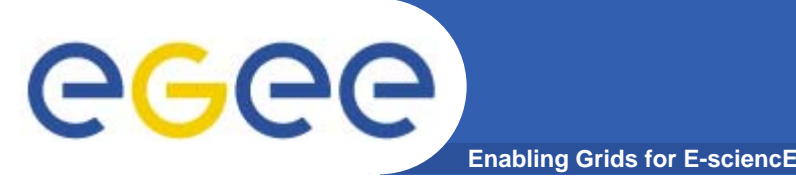

- $\bullet$  **Integration with CERN fabric infrastructure**
	- James Casey
- $\bullet$  **LFC administrators at CERN**
	- Jan Van Eldik, Miguel Coelho, Ignacio Reguero, David Collados, Diana Bosio
- $\bullet$  **Dynamic DNS load balancing**
	- Vlado Bahyl, Nick Garfield
- $\bullet$  **LFC expert**
	- Jean-Philippe Baud

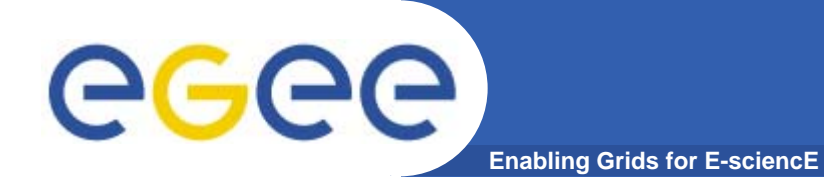

# **Questions ?**

INFSO-RI-508833